Wireless Network Adapter Driver For [Windows](http://get.manualget.ru/now.php?q=Wireless Network Adapter Driver For Windows Vista) Vista >[>>>CLICK](http://get.manualget.ru/now.php?q=Wireless Network Adapter Driver For Windows Vista) HERE<<<

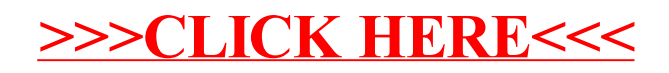